## **Generating the Julia Set with Mathcad**

## **Parameters**

Number of pixels in x and y direction  $M = 500$ Bounds of the complex plane to iterate over realLower :=  $-0.75$  realUpper := 0.75  $imagLower := -0.75$   $imagUpper := 0.75$ Maximum iterations for each point maxIter  $= 500$ Bailout value bailout  $= 2$ 

## **Calculations**

Generate matrix of complex numbers

 $i := 0..N$   $j := 0..N$  $\text{imag}_{i,j} := \text{realLower} + \frac{\text{(realUpper - realLower)}}{N}.$ N  $+$   $\frac{(realUpper - realLower)}{simagLower + (imagUpper - imageLower)}$ . N  $\frac{1}{N}$  imagLower +  $\frac{(\text{imagUpper - imageLower})}{N}$ . := realLower +  $\frac{(realUpper - realLower)}{N} \cdot j + \left[ \frac{imagLower + \frac{(imagUpper - imageLower)}{N} \cdot i \right] \cdot i$ 

Iterate over the complex plane. Change the c value, and possibly the polynomial in z for different effects

$$
Z := \begin{vmatrix} c & \leftarrow -0.8 + 0.1566i \\ \text{for } i \in 0..N \\ \text{for } j \in 0..N \end{vmatrix}
$$
\n
$$
z \leftarrow \text{imag}_{i,j}
$$
\n
$$
z \leftarrow \text{imag}_{i,j}
$$
\n
$$
z \leftarrow z^{2} + c
$$
\n
$$
\text{if } |z| > \text{bailout}
$$
\n
$$
\text{iterations}_{i,j} \leftarrow \text{iter}
$$
\n
$$
\text{beta}
$$
\n
$$
\text{return iterations}
$$

Color each point with custom RGB values. Change the parameters and functions in this program for different coloring effects - for example, try using trig or log functions for entirely different efffects

col := 
$$
\begin{cases}\n\text{Zmax} \leftarrow \text{max}(Z) \\
\text{for } i \in 0..N \\
\text{for } j \in 0..N\n\end{cases}
$$
\n
$$
R_{i,j} \leftarrow 25 - 125 \cdot \left(\frac{Z_{i,j}}{Z_{\text{max}}}\right)
$$
\n
$$
G_{i,j} \leftarrow 225 - 255 \cdot \left(\frac{Z_{i,j}}{Z_{\text{max}}} + 3.5\right)
$$
\n
$$
B_{i,j} \leftarrow 150 - 25 \cdot \ln\left(1.1 + \frac{Z_{i,j}}{Z_{\text{max}}}\right)
$$
\nreturn 
$$
\begin{pmatrix} R \\ G \\ B \end{pmatrix}
$$

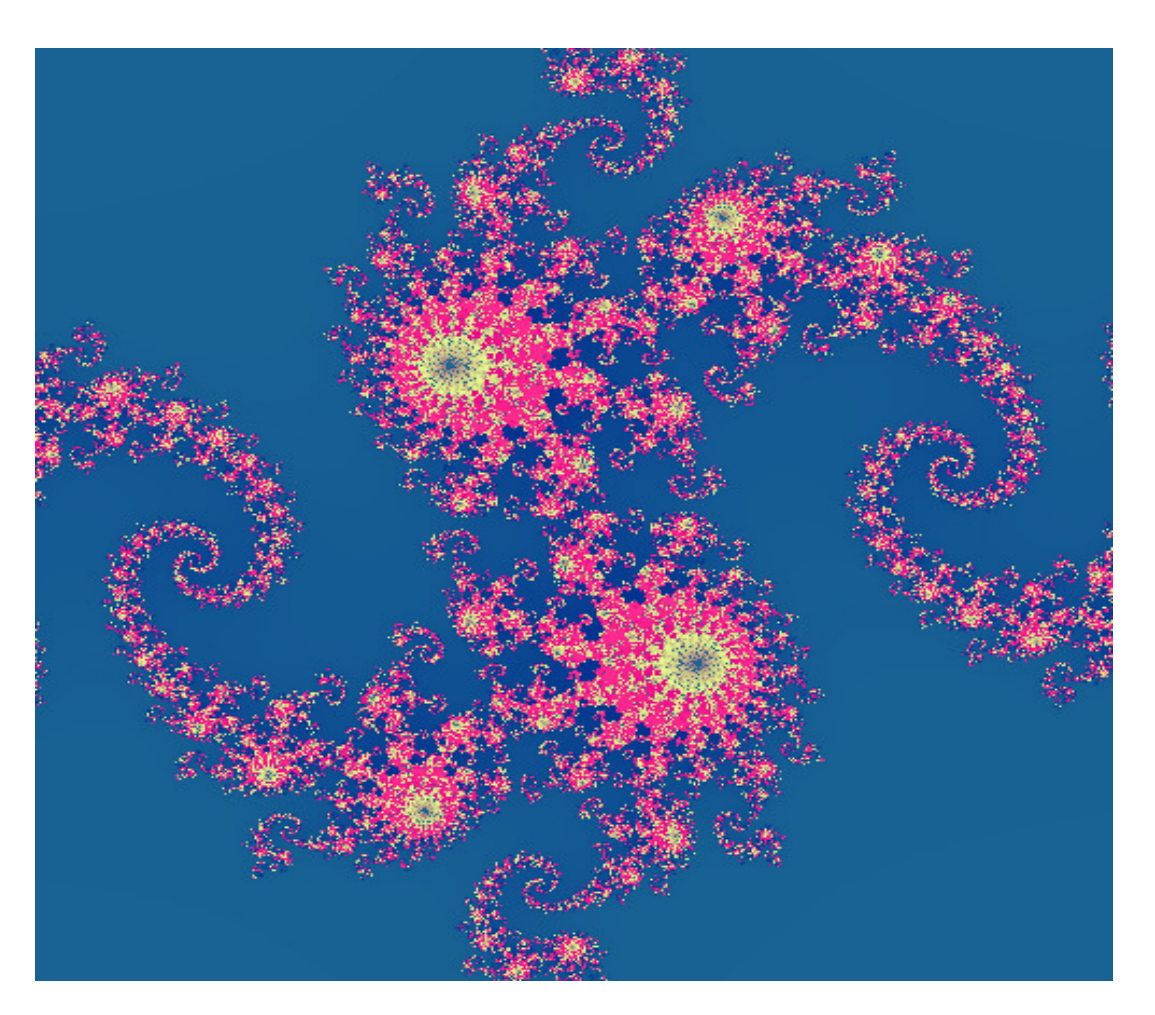

 $col$ 

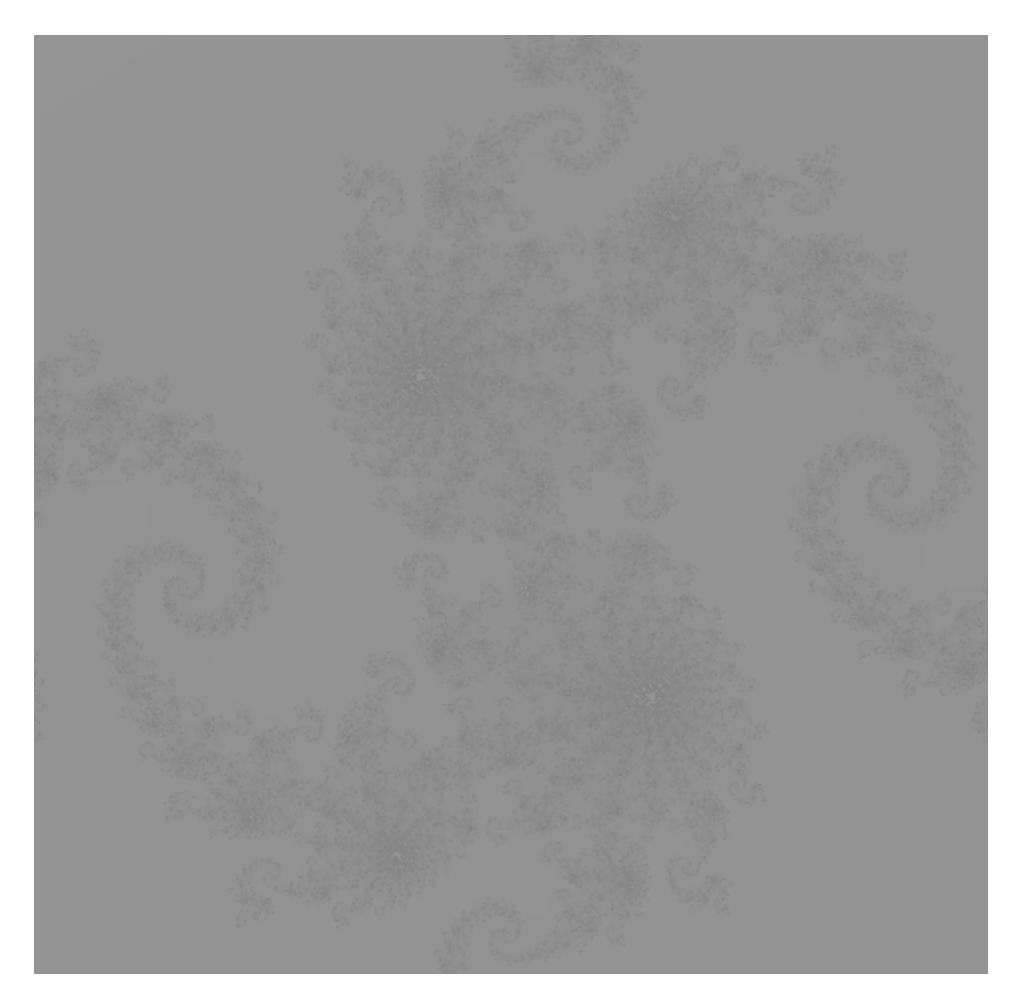

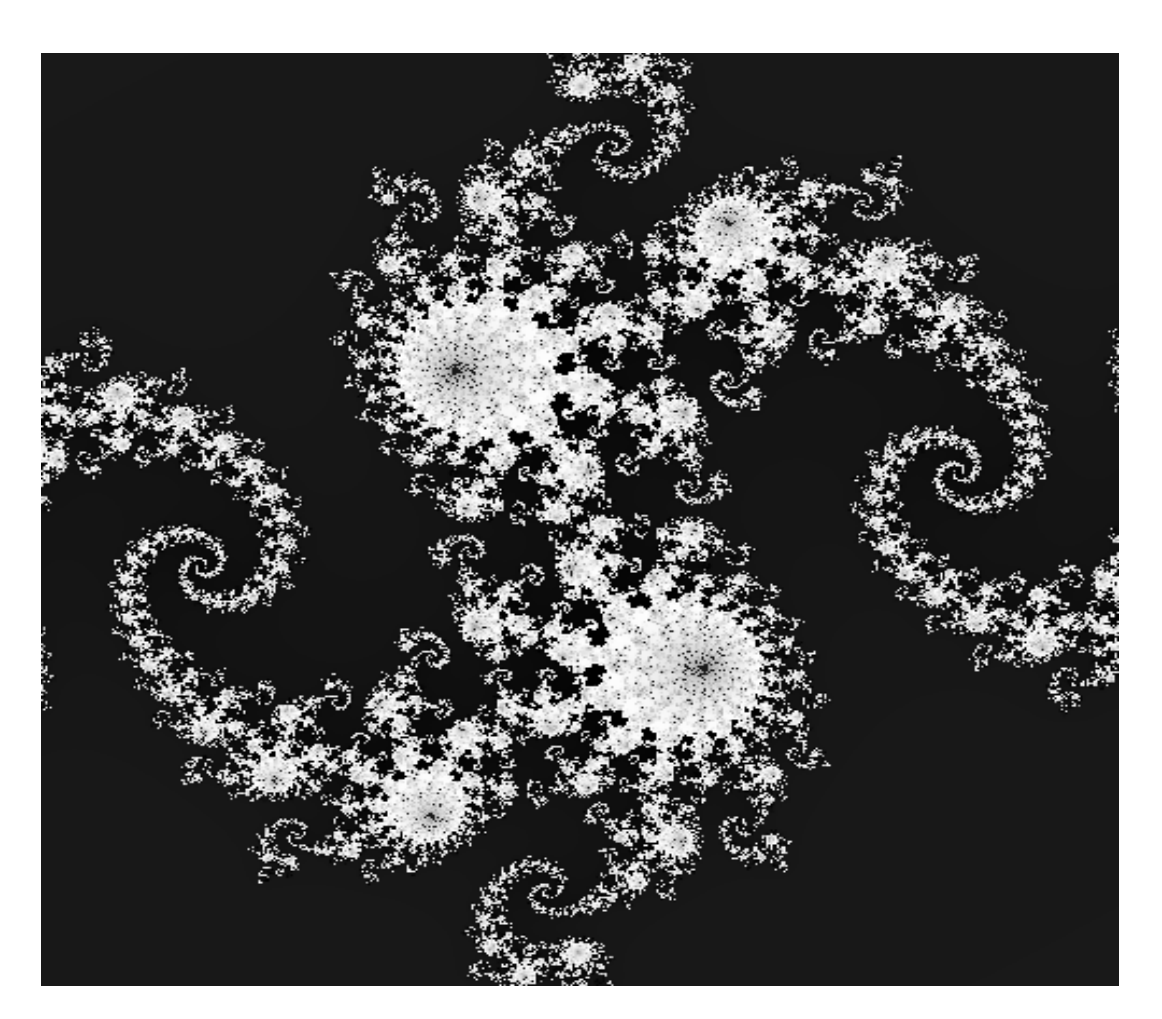

 $\mathrm{col}_{0,0}$ 

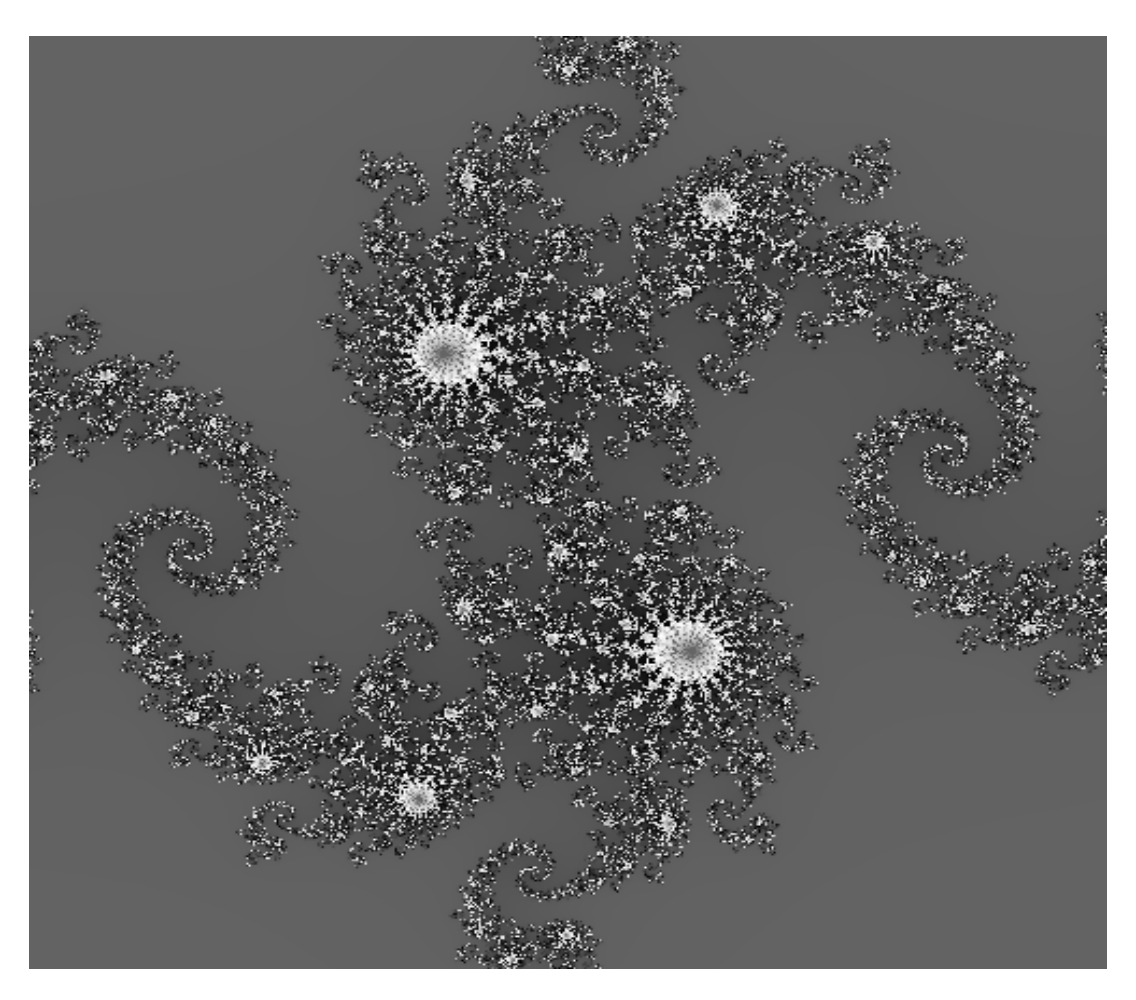